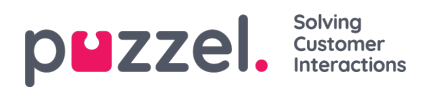

## **Ändra globala inställningar**

Öppna inställningsskärmen genom att klicka på det lilla kugghjulet längst upp till höger på skärmen. Här finns alla globala inställningar för programmet.